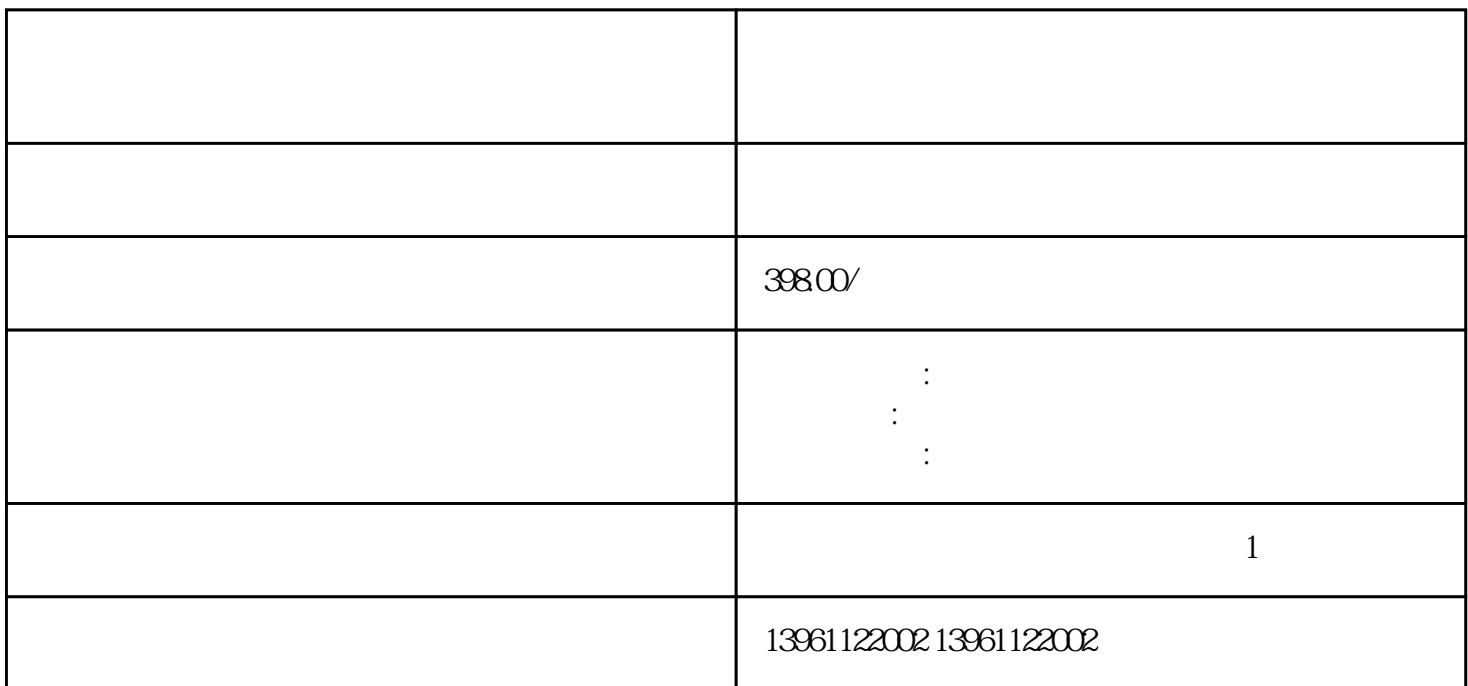

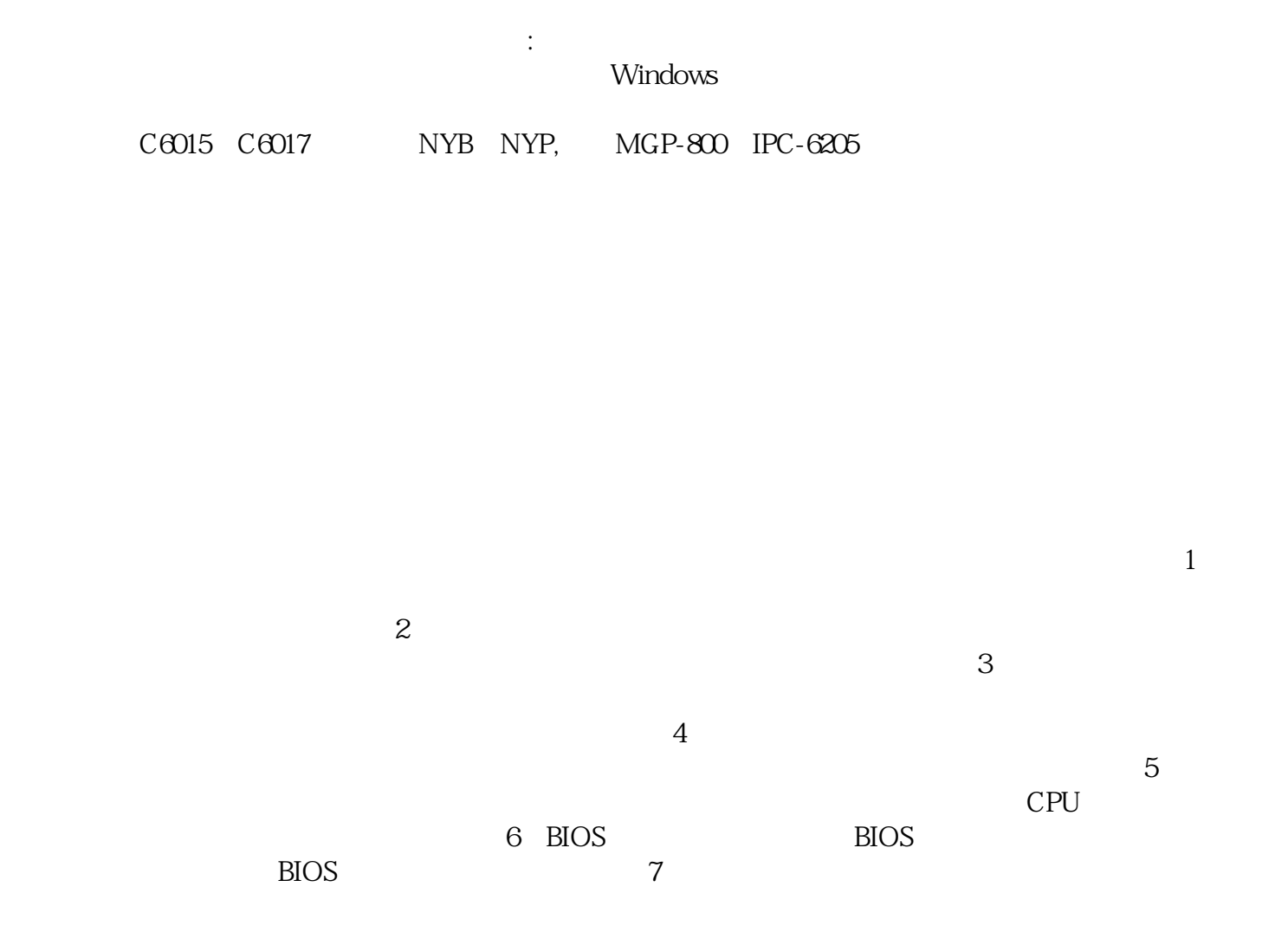

16M, 128  $M \t 8$ 板使用了比较特殊的CPU,占用部分内存作为指令器,用于CPU指令集转换,因而造成内存容量不符。  $\rm AFC$ 统(FAS)、环境监控系统BAS,电力监控系统(P-SCADA)。  $1$  $\sim$  $3$  $4$  $5$  BIOS 设置:尝试恢复工控机的 BIOS 设置为默认设置。有时候,错误的 BIOS 设置可能导致黑屏问题。您可以通过主板手册或制造商的支持文档来了解如何重置 BIOS 设置。 6、检查

 $7$ 

 $0.255$  /

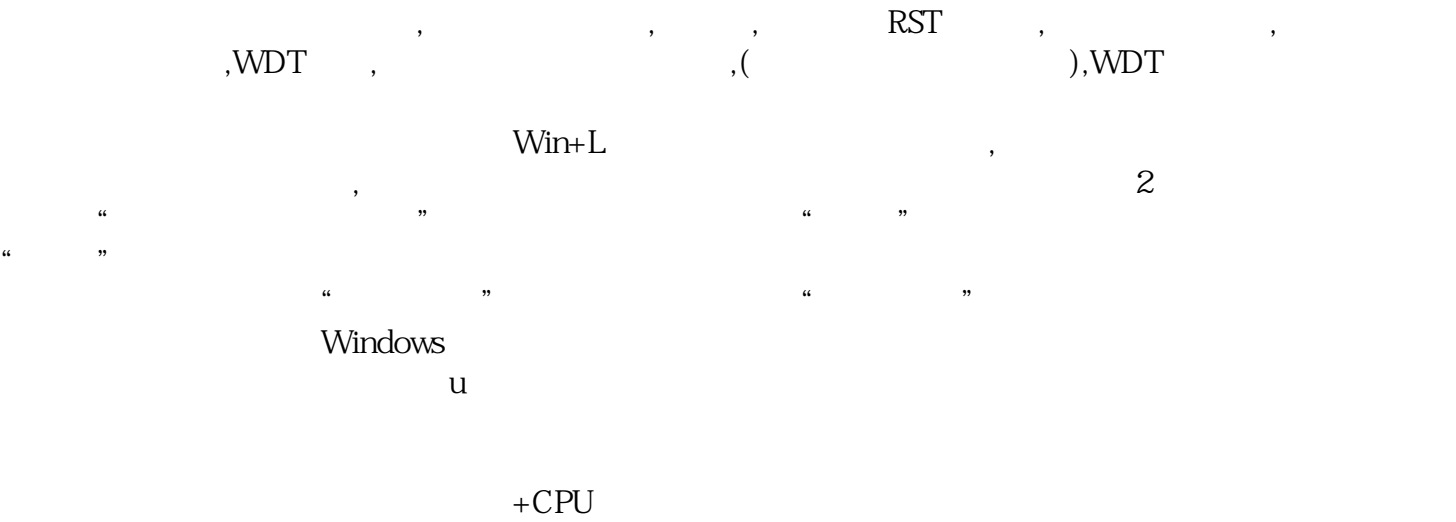

在物物联网指的是将无处不在的末端设备和设施,包括具备[内在智能"的传感器,移动终端,工业系统 , the contract of the contract of the contract of the contract of the contract of the contract of the contract of the contract of the contract of the contract of the contract of the contract of the contract of the contrac 因为6代的工控主板(B150/Z170/H110)支持7代CPU(需要主板BIOS),所以支持的CPU有:赛扬G3900,奔腾 GGGGG4620, ii7700, i36100T,i76700T,T, CPU(8)CPU(6)CPU(17700)。 1000 CPU 3<br>
GGGGG4620 ii7700 i38100T i76700T T CPU 8 CPU 6 CPU<br>
7<br>
7  $7$  CPU CPU CPUS  $7$   $15$   $17$   $17$   $17$   $17$   $17$   $18$   $6$   $6$   $6$  $15$  Intel Intel 6 6 i5 a  $R$ 

 $\frac{1}{2}$ <br>  $\frac{1}{2}$   $\frac{1}{2}$  MicrosoftwindowsXPProfessional/ Enter fastdetect Enter exit Enter WindowsXP

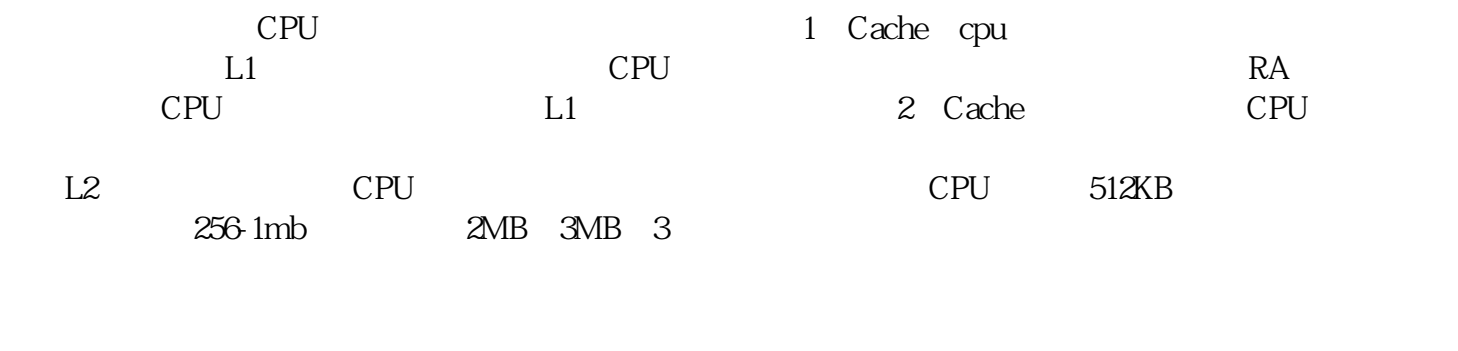

 $\lambda$  $\mathcal{L}$  USB

 $0<sub>55</sub>$  $5~95$ 

用。 ggkkjuahgt